## CARTOGRAFIA AUTOMATICA: EL TRAZADO DE MAPAS EN PERSPECTIVAS TRIDIMENSIONALES

#### **POR**

### **SEVERINO ESCOLANO UTRILLA\* y FRANCISCO J. SERON ARBELOA""**

#### *Introducción*

No cabe duda, que el mapa constituye para el geógrafo uno de los medios más adecuados para representar las pautas y modelos de localización de los fenómenos geográficos; es, a la vez, un medio y un **fin** en sí mismo, que esta adquiriendo una importancia relevante en las actuales investigaciones geográficas.

No vamos a extendernos aquí en la clasificación y técnicas de construcción de los diferentes tipos de mapas, sobre lo cual se han escrito excelentes obras como las de Schmid y MarCanell (1955), Robinson (1960) o el más conocido de Monthause y Wilkinson (1966), o el de **F.** Joly (1979), sino que nos referiremos a una de las más recientes técnicas de "cartografía automática": la construcción de mapas en perspectiva **tri**dimensional.

### 1. LOS MAPAS DE ISOPLETAS

Aunque los datos locacionales pueden estar medidos en escala nominal u ordinal, y ser susceptibles de cartografiar mediante isoaritmas, lo más frecuente es que aparezcan en escala de intervalos o proporciones, y sean representados en el mapa en forma de flujos, isopletas o en localizaciones discretas sirviéndose de símbolos proporcionales.

Pero no sólo los fenómenos que se distribuyen de manera continua son susceptibles de cartografía isoplética, sino que algunos cuya localización inicial es discreta, pueden transformarse -existen varias técnicas para ello- en superficiales de tal forma que **la**  altura, coordenada z, varie sobre el espacio de forma continua, como si se tratase de mapas topográficos. Para P. Haggett "El estudio conjunto, por especialistas en geomorfología y en geografía humana, de las técnicas comunes del análisis de superficies constituye una de las direcciones de investigación más prometedoras de **la** próxima década" (HAGGETT, 1975, 279). Pero no sólo resulta ventajoso desde el punto de **vista** técnico, sino que como indica Warntz (1959), las transformaciones y representaciones de este

<sup>\*</sup> **Profesor del Departamento de Geografía de España de la Facultad de Filosofía y Letras** 

Profesor del Departamento de Matemáticas II de la Escuela Superior de Ingenieros Indus**triales de Zaragoza.** 

tipo, son muy provechosas, pues pueden permitir el descubrimiento de pautas locacionales subyacentes.

En cualquier caso, la experiencia nos muestra lo dificultoso que resulta su elaboración y las irnprecisiones que pueden cometerse en su trazado, toda vez que suelen suponer en las investigaciones geográficas un importante porcentaje del tiempo total.

La creciente difusión de los ordenadores, y **la** subsiguiente creación de un software específico permite aliviar esta, a veces enojosa, tarea. Efectivamente, son varios los métodos desarrollados para el dibujo de mapas por ordenador (el SYMAP puesto a punto en Harvard es el más conocido, o los más recientes del Instituto Geográfico Nacional), de tal forma que son ya abundantes los Atlas y trabajos llevados a cabo con estos medios.

La puesta a punto de programas "ex profeso" para cartografía es más reciente que el empleo de la informática para cálculos estadísticos en geografía; esta circunstancia obedece a razones técnicas pero sobre todo económicas, ya que exige periféricos -plotter- no accesibles a los Departamentos universitarios hasta fechas recientes.

En las páginas que siguen, presentamos la introducción a una cadena de programas muy flexible que se esta realizando en los Departamentos de Geografía de España de la Facultad de Filosofía y Letras y el de Matemáticas 11 de la Escuela Superior de Ingenieros Industriales de Zaragoza, para el dibujo de mapas en "tres dimensiones".

### **2.** LA CONSTRUCCION DE FIGURAS TRIDIMENSIONALES CON ORDENADOR

Para llevar a cabo el dibujo de figuras, volumétricas, mapas en nuestro caso, a través de ordenador se precisa de una configuración mínima: una unidad central de proceso (CPU), con **32** Kbytes de memoria central, una unidad de almacenamiento masivo de floppy disk, una impresora de caracteres y un periférico de salida gráfica de alta resolución -plotter-.

El proceso de crear una imagen en tono continuo por medio de un computador puede dividirse en cinco fases:

- **1.** En primer lugar, es preciso obtener una descripción matemática del objeto, que será introducida, almacenada y posteriormente procesada por el ordenador.
- 2. Dado que la descripción almacenada es tridimensional coordenadas x, y, z, es preciso transformarla en bidimensional en perspectiva, debido a que, normalmente, los dispositivos periféricos del ordenador con características gráficas sólo permiten obtener dibujos bidimensionales.
- **3.** Un punto importante para la nitidez y claridad de la figura es la determinación de todas las líneas o superficies visibles y la supresión de aquellas otras que permanecen ocultas, fuera del cono de visión del espectador.
- 4. Una vez llevados a cabo los anteriores procesos, se elige un modelo de iluminación, asi como se establecen las áreas coloreadas y sombreadas de cada superficie o parte del contorno.
- *5.* Finalmente, se colorea cada zona, seleccionado las intensidades de rojo, verde y azul, que convenientemente mezcladas proporcionarán el color deseado a cada punto.

Cada una de estas fases, necesita un adecuado paquete de programas para ser introducidos en la figura a crear. El diagrama de todas estas operaciones aparece en la figura 1. En la actualidad, y con los medios normalmente accesibles a los usuarios de los cen-

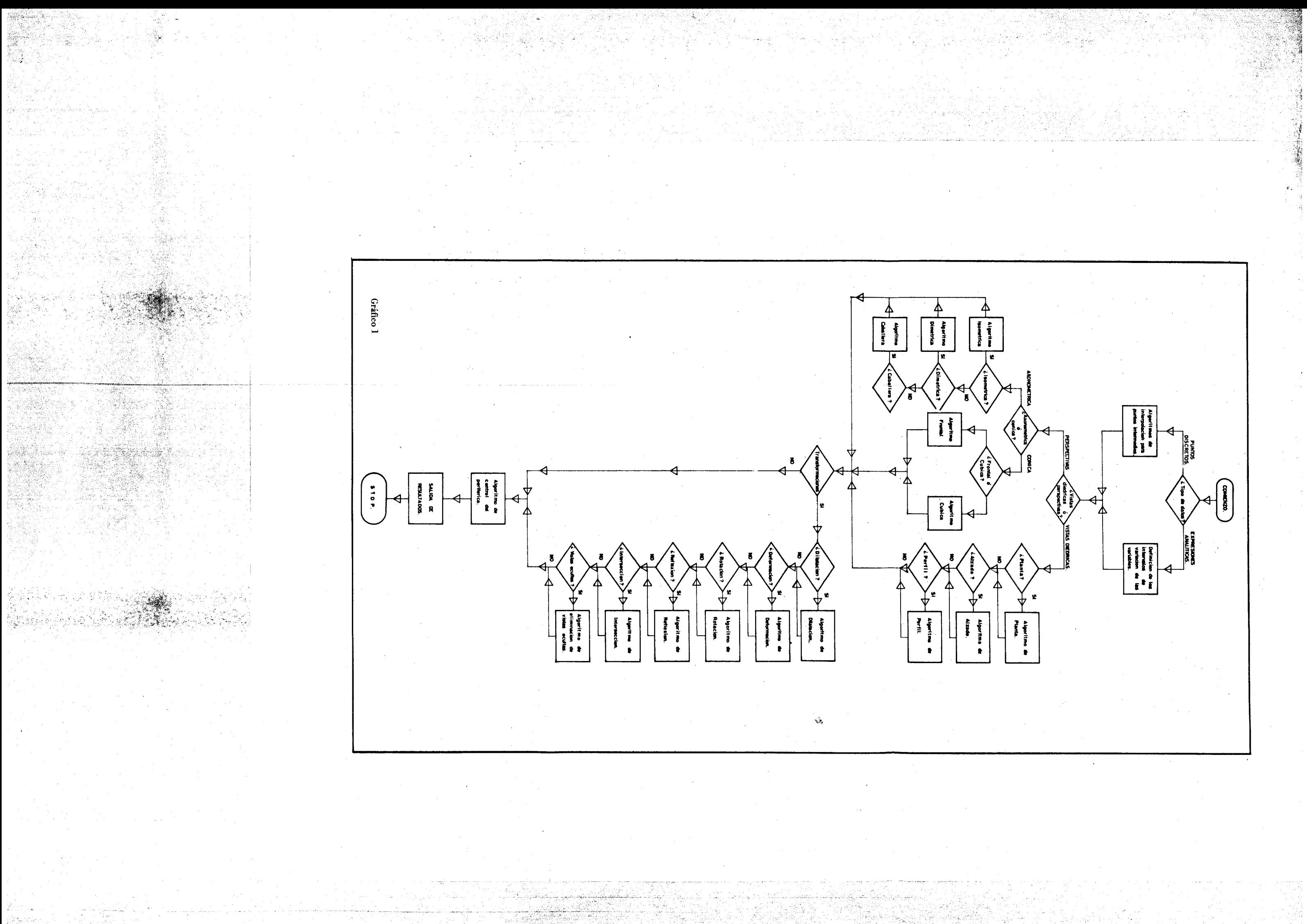

tros de cálculo universitarios, es posible abordar los tres primeros pasos; las dificultades para lograr los otros dos suelen ser más de índole económica que técnica en la mayoría de las ocasiones.

Dejamos el desarrollo minucioso de las posibles técnicas para conseguir los objetivos arriba indicados, que haremos **más** adelante, para limitarnos a describir sucintamente los aspectos más relevantes de las mismas.

### 2.1. Modelos geométricos

Una de las mayores dificultades que se suscitan a la hora de realizar aplicaciones de diseño gráfico con ordenador, surgen al plantearse la selección de **la** menor cantidad de datos posibles sobre la geometría espacial de un cuerpo, para más tarde, recuperar de forma automatizada, la imagen más fiel de la figura inicial.

En el caso de datos geográficos, normalmente se recurre a dos procedimientos: uno gráfico y otro matemático.

El primero, necesita un dispositivo de entrada gráfica denominado digitalizador, con el cual se introducen las isopletas del mapa. A partir de ellos, el ordenador con los algoritmos adecuados puede combinarlos y obtener una forma tridimensional.

E! segundo procedimiento consiste en obtener, a partir de puntos discretos, una superficie formada mediante trazos que se asemeja a la forma del cuerpo.

En ambos casos se requieren los técnicos adecuados de ajuste o de interpelación numérica.

### **2.2.** Transformaciones y perspectivas

Una vez llevada a cabo la descripción matemática del mapa, la siguiente operación consiste en transformar los datos tridimensionales en una imagen bidimensional ajustada a los objetivos perseguidos y a la superficie disponible para trazar dicho mapa, que también depende del periférico utilizado.

Para ello, puede utilizarse cualquiera de las técnicas empleadas en dibujo lineal, como son:

- 1. Elección de la perspectiva deseada (cuadro 1).
- **2.** Aplicación de las transformaciones (cuadro **2).**

**3.** Recorte de las áreas del dibujo que exceden la superficie de dibujo Útil.

# Cuadro 1 Perspectivas normalmente utilizadas

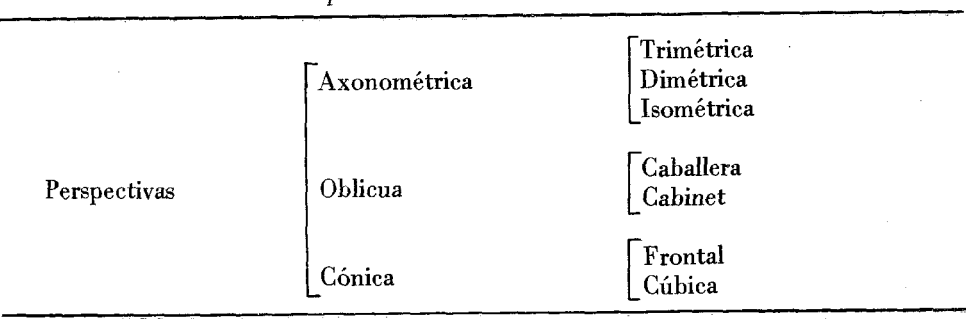

|                  | Transformactonce mas contained                    |                      |  |
|------------------|---------------------------------------------------|----------------------|--|
| Transformaciones | Dilatación<br>Traslación<br>Reflexión<br>Rotación | Positiva<br>Negativa |  |

Cuadro 2 Transformaciones más comunes

Estos procesos y operaciones enumerados se pueden realizar utilizando las representaciones matriciales de cada una de **las** acciones elegidas, concatenándose mediante la simple multiplicación de las mismas, creando un operador de actuación sobre los datos tridimensionales, cuyo resultado es el gráfico bidimensional.

### **2.3.** Algoritmos para eliminar las superficies y líneas ocultas

La parte más cara y difícil, computacionalmente hablando, es la serie de procedimientos empleados para conocer el conjunto final de líneas y superficies visibles. Después del cálculo de las transformaciones y perspectivas, el computador desconoce qué partes de la figura bidimensional son o no son visibles.

Para solventar este problema, se han puesto en práctica numerosos algoritmos. En general las soluciones dependen inicialmente de las características, físicas del periférico con el cual se va a trabajar, y después de las del objeto.

### 2.4. Modelos de iluminación

Una vez determinadas las superficies visibles, y si el periférico en cuestión permite variar mediante programa la intensidad de la luz de cada uno de los puntos que forma la imagen, debe seleccionarse aquel modelo que permita representar el reflejo de la luz sobre el volumen del cuerpo.

Un modelo adecuado, debe reunir la descripción del color y la distribución espacial de la luz sobre la superficie del objeto. En muchos algoritmos, el valor de la intensidad utilizada para simular la luz reflejada, es una función de la composición de la fuente luminosa y su dirección, la orientación de la superficie  $\boldsymbol{\psi}$  las propiedades de la misma.

Cuando un rayo de luz ilumina un medio, pueden ocurrir tres cosas: primero, que la luz sea transmitida, caso de que el objeto sea transparente o translúcido, que sea reflejada o absorvida.

Los modelos más comunes para tratar la luz reflejada -caso de los mapas tridimensionales- están formados por tres componentes, que un modelo han de ser considerados; se trata de la reflexión, ambiental, difusa o especular.

### *2.5.* Color

Los métodos para especificar las variables apropiadas que proporcionan color al cuerpo se basan en la teoría tricromática introducida por Newton **(1730)** y Brassman (1853), la cual establece que cualquier color puede obtenerse mezclando de forma aditiva tres colores primarios fijos: el rojo, el verde y el azul, son los más frecuentemente empleados.

Para que puedan realizarse los procesos descritos, es necesario que cada punto de la superficie esté definido por sus correspondientes valores de las coordenadas x, y, z. A continuación se expone una pequeña realización práctica.

### 3. UN MAPA EN PERSPECTIVA TRIDIMENSIONAL. APLICACION AL PO-TENCIAL DE MERCADO

En este apartado exponemos los métodos concretos que hemos empleado para trazar un mapa en perspectiva tridimensional así como las posibles alternativas que se nos han planteado para la resolución de ciertos problemas. Tal proceso está presentado en términos generales, válido para cualquier conjunto de datos espaciales, aunque lo hayamos aplicado de forma concreta a valores de potencial de mercado en Aragón; por ello conviene aclarar el significado de tales datos y su cartografía en un mapa convencional.

El mapa 1, indica la intensidad comercial por superficie, es decir la variación que experimenta el comercio, de forma continua en el espacio aragonés. Está basado en datos discretos localizados en cada núcleo de población y que han sido transformados mediante un sencillo modelo de potencial de mercado; por otra parte la disposición de los isópletos es similar a la que adquiriría un mapa de potencial de población, por lo que a los efectos de mayor facilidad de comprensión, cuando hacemos referencia a potencial comercial, sería perfectamente intercambiable por potencial demográfico. En dicho mapa se aprecia una configuración en círculos casi concéntricos en torno a Zaragoza, que se deforman en el sentido de la mayor facilidad de comunicación (NW-SE) o hacia los núcleos comercialmente importantes (Barbastro, Monzón); también se observa el potencial creado por Teruel en una pequeña área en su torno. El rasgo fundamental es que el potencial mercantil máximo corresponde a Zaragoza, y el de cualquier punto regional está relacionado con la distancia a la capital. Según las direcciones la intensidad decae más o menos bruscamente con la lejanía de Zaragoza: hacia el N el tamaño de Huesca y Jaca permite mantener ciertos niveles; lo mismo sucede hacia Ejea, Tarazona, Calata~ud, Alcañiz, Caspe, Fraga, Barbastro y Monzón, mientras que en los intersticios entre estos radios el potencial decae bruscamente a niveles muy bajos.

Un inconveniente, achacable al modelo de potencial y no a la representación, es las imprecisiones que se dan con mayor intensidad hacia la periferia, ya que la intensidad comercial creada por núcleos comerciales vecinos, pero extrarregionales, no ha sido tenida en cuenta, por lo que los potenciales de los límites están infravalorados; de todas formas, esta consideración no afecta al trazado gráfico.

### 3.1. *Planteamiento general*

Se parte de un conjunto discreto de valores (x, y, **z)** obtenidos al realizar un mallado del mapa 1, con incrementos Ax, **Ay** equidistantes, en los cuales se puede estimar el valor del potencial de mercado -potencial demográfico, o cualquier otro datos, de geografía humana o física-, que se representará en el eje z.

Pues bien, con estos puntos, representados en el espacio por tres dimensiones, fácil-

 $-121-$ 

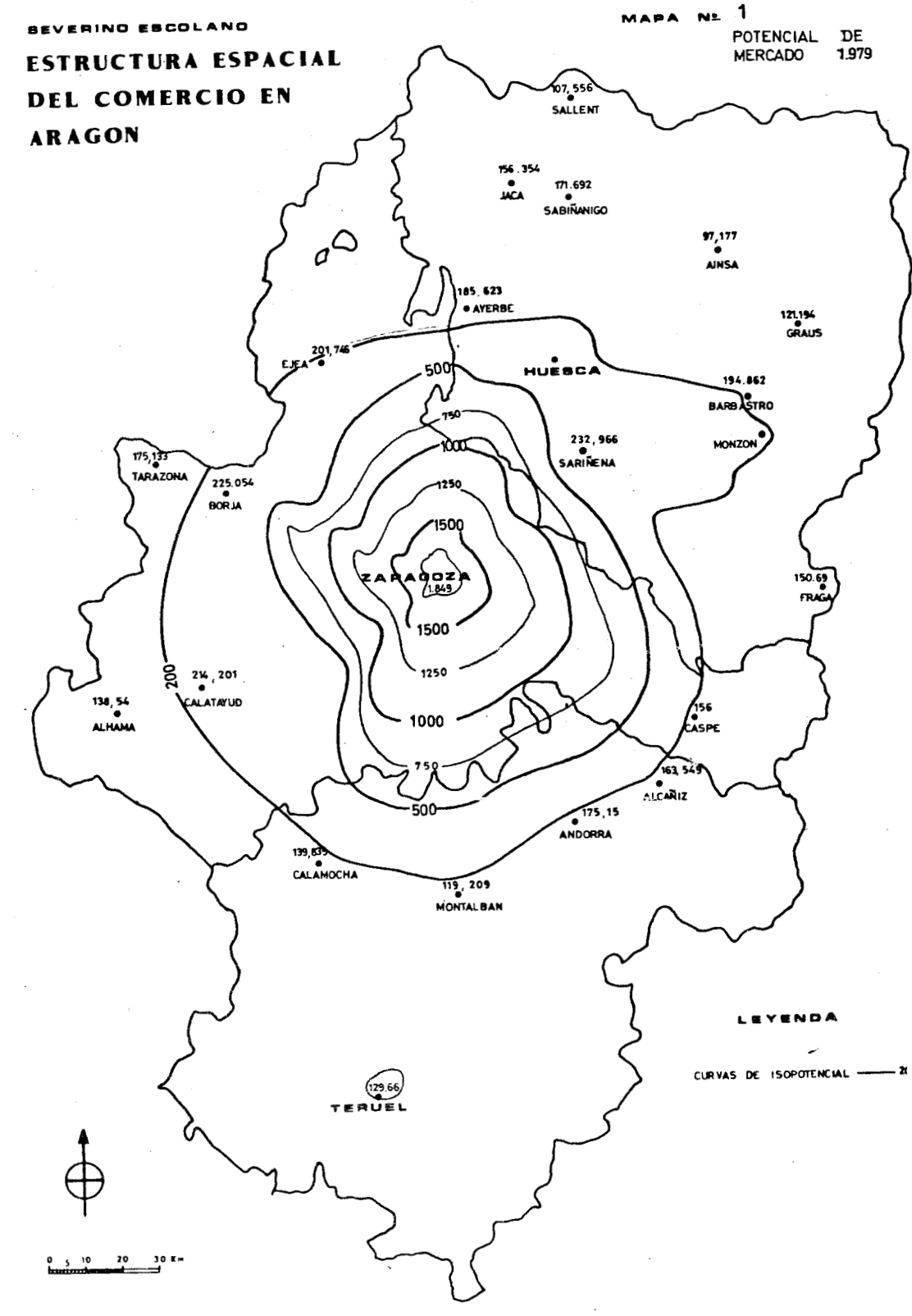

FUENTE:

mente obtenibles, se precisa someterlos a una serie de operaciones que permitan pasarlos al plano de proyección.

### **3.2.** *Fases de resolución*

Para llevar a cabo una representación en perspectiva, es necesario seguir unos pasos obligados, cuya solución puede presentar varias alternativas. Exponemos la metodología que creemos la más adecuada.

Por cuestión de notación, se utiliza un sistema de coordenadas primado  $(x', y')$  para referirnos a las coordenadas del plano de proyección, y otro sistema (X, Y, Z) para las coordenadas de los puntos en el espacio de la función a representar.

### **3.2.1.** Proyección espacio-plano

En primer lugar hay que hallar las ecuaciones de transformación que nos den las coordenadas (x', y') en el plano del papel en función de las coordenadas espaciales (X, Y, Z) que tenga dicho punto.

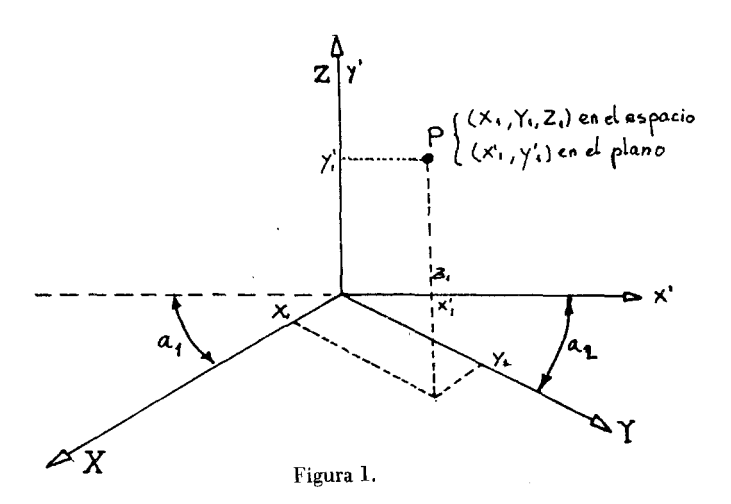

Estas ecuaciones son:

son:  
\n
$$
\begin{cases}\nx' = Y \cos^2 a_2 - X \cos^2 a_1 \\
y' = Z - Y \cos a_2 \sin a_2 - X \cos a_1 \sin a_1\n\end{cases}
$$

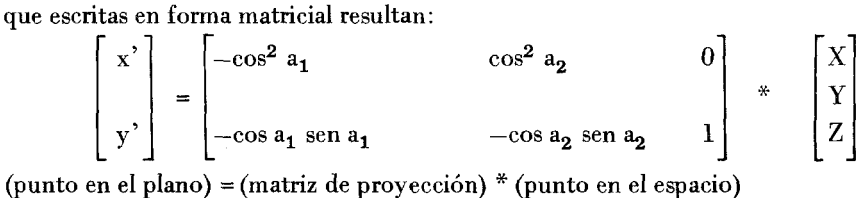

 $-123-$ 

Estas ecuaciones pueden aplicarse de manera puntual con ayuda del ordenador. Dada la función a representar  $z=f(x, y)$ , se hace un barrido en el plano X-Y y para cada punto  $(X, Y, Z)$  se aplican las ecuaciones anteriores, obteniéndose puntos  $(x', y')$  del plano o papel, que son los que puede manejar una pantalla gráfica o un plotter.

Los valores  $a_1$  y  $a_2$  antes indicados son los ángulos que determinan el tipo de perspectiva. Las perspectivas más usuales son:

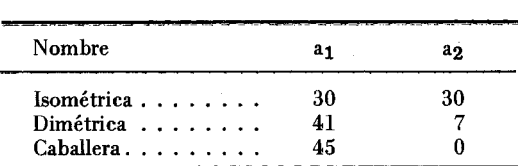

**Nota: Las ecuaciones anteriores sólo son válidas para perspectivas paralelas, no para cónicas.** 

### 3.2.2. El barrido: Tipos

Llamaremos barrido a la forma en la cual iremos escogiendo los puntos en el plano X-Y para posterior aplicación de la proyección. Hay tres formas fundamentales de hacerlo.

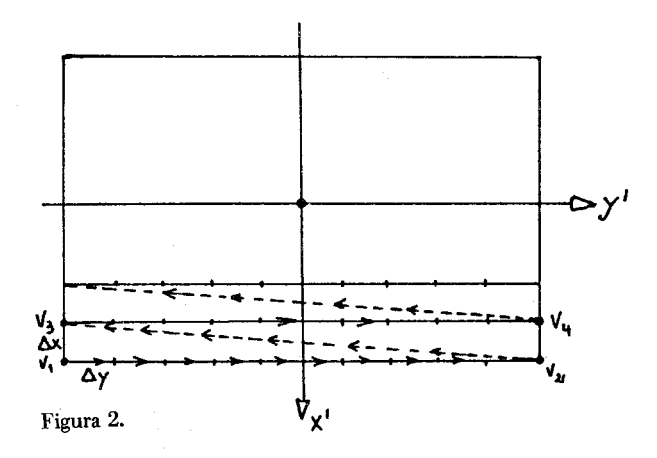

Supongamos que el cuadrado de la figura representa la región donde queremos representar la función.

Dado que el punto de vista de la figura estará en el triedro  $X^+Y^+Z^+$ , es conveniente empezar el barrido a partir de la coordenada X más positiva, porque esta quedará siempre vista.

El método consistirá en construir la superficie a base de líneas que la definan, pudiéndose interpretar tales líneas como las intersecciones de la superficie con un haz de planos paralelos verticales. Tales líneas las iremos construyendo punto a punto como se muestra en la figura 2.

Partiendo del vértice  $V_1$ , de coordenadas  $(x_1, y_1)$ , avanzaremos hasta el punto de coordenadas  $(x_1, y_1 + \Delta y)$ . Buscaremos el valor de z=f(x,y), aplicaremos la proyección estudiada y obtendremos los puntos del plano correspondientes. Repetiremos el proceso

hasta llegar a  $v_2$ . Entonces habrá que levantar la pluma del plotter e irse a  $V_3$ . Y así sucesivamente hasta terminar el barrido.

Una representación de este tipo está en la figura 3.

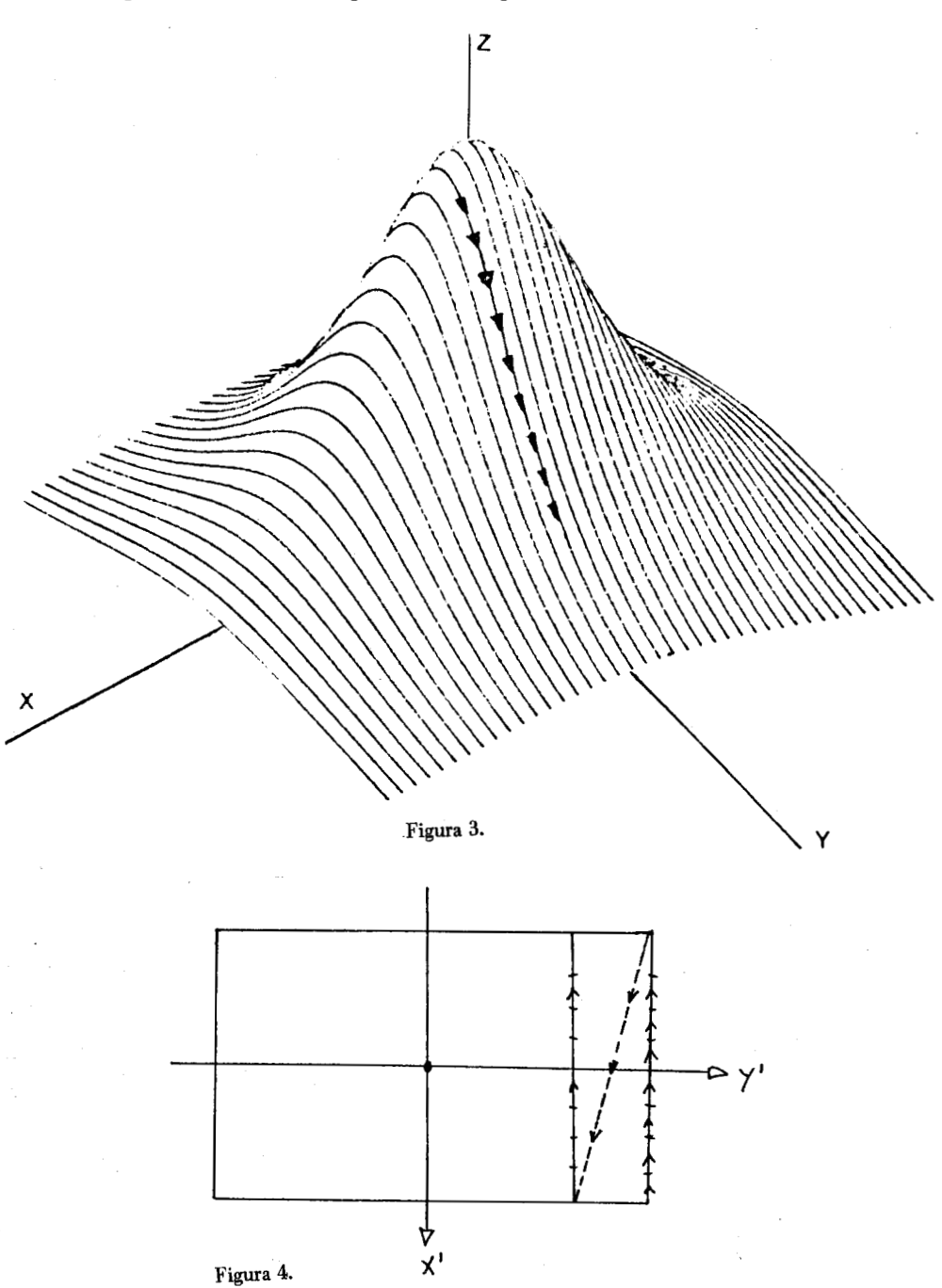

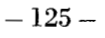

El segundo tipo de barrido es el compuesto del anterior y de otro de iguales características pero orientado de forma perpendicular al primero. Se hace uno a continuación de otro con la única diferencia de que ahora, los papeles de X e Y quedan intercambiados. El resultado es una malla definitoria de la superficie, como puede verse en la figura 5.

Figura 5.

El tercer tipo de barrido es el más elaborado, pero el que da una representación más perfecta en muchas ocasiones.

La superficie obtenida no corresponde a la realidad pero sí a una muy buena'aproximación.

En la figura **3.1** podemos ver el proceso seguido para su realización. Consiste en descomponer la región de representación en una retícula de un número determinado de filas y columnas. En el vértice de cada cuadro o celda se levanta un segmento de

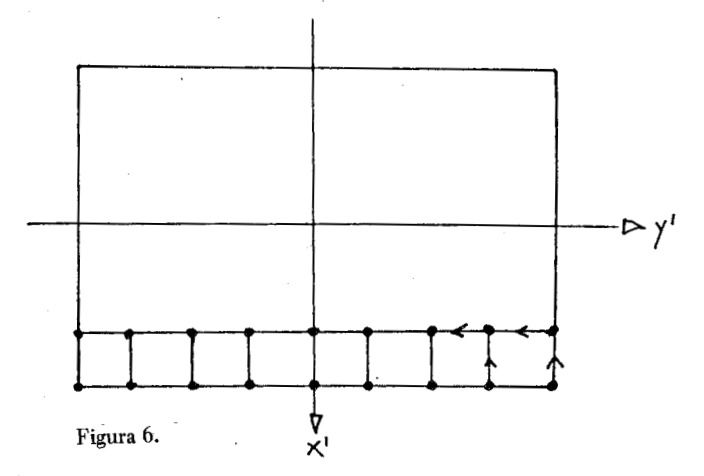

altura igual al valor de la función en ese punto, para unir entonces los extremos superiores de los segmentos con líneas rectas. Esto dará lugar a una superficie multipoligonal, pero si la reticula se hace suficientemente densa, se aproxima enormemente a la realidad.

El proceso para realizar el barrido es el indicado en la figura 6 y pueden obtenerse resultados como los de la figura 7.

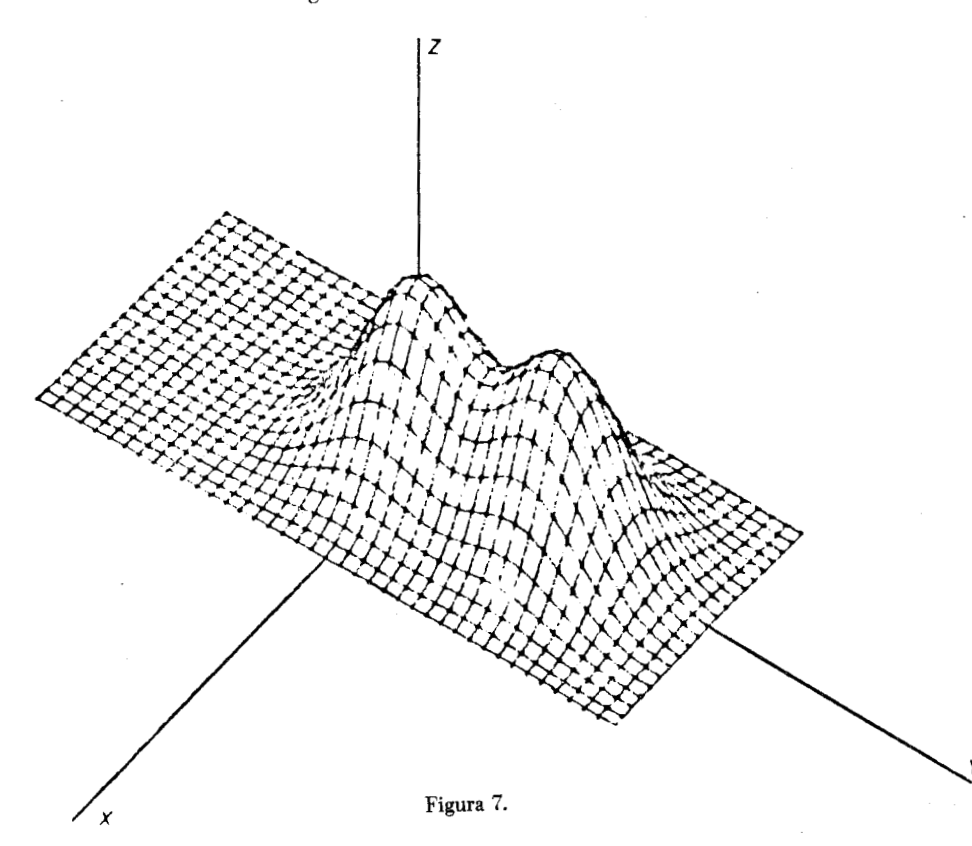

 $-127-$ 

### 3.3. Puntos visibles y ocultos. Líneas de contorno aparente

Hasta ahora, en la metodología a seguir para lograr el dibujo de una superficie, hemos pasado por alto el problema de los puntos ocultos, es decir, aquellas zonas de la superficie que no se han de ver por estar tapadas o detrás de otras zonas. Si no hacemos consideraciones de puntos visibles y ocultos, la figura puede perder su aspecto tridimensional, aparte de confundir la verdadera forma de la superficie.

Lo que tenemos que hacer es tratar el problema únicamente como bidimensional, donde cada punto que pueda representar el plotter venga determinado únicamente por sus coordenadas (x', y') procedentes de la transformación ya estudiada.

Fijémonos en la figura 8. Observamos que al empezar el dibujo por las líneas L<sub>1</sub>, L<sub>2</sub>, etc. no hay ningún problema, pues cada una de estas líneas está enteramente por encima de su inmediatamente inferior. Todos los puntos de esta línea son puntos visibles. Si nos fijamos en la figura, el punto A será visible porque y'3 **>y2** y B será visible porque  $y'_2 > y'_1$ .

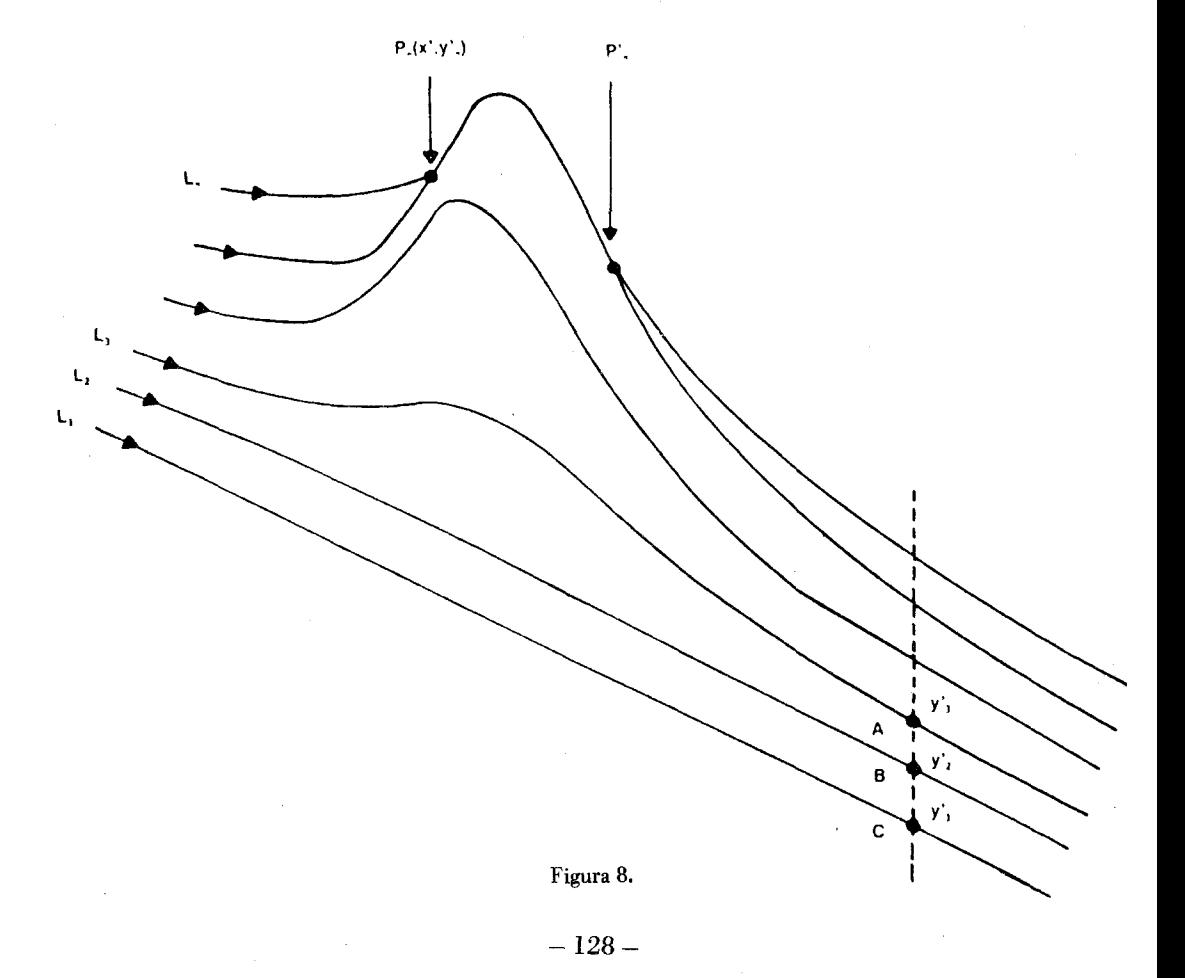

Imaginemos que seguimos trazando líneas, hasta llegar a L<sub>n</sub>. Todo va bien hasta llegar al punto  $P_n$ , en el que tendremos que levantar la pluma del papel, avanzar hasta  $P_n$ , bajar la pluma y seguir con el barrido. Es decir, la línea  $L_n$ , entre  $P_n$  y  $P_n$ , es una línea oculta. ¿Por qué?, porque para esa porción de línea, las ordenadas de los puntos que la componen son menores que los situados en la línea  $L_{n-1}$ .

Lo que procede entonces es averiguar si un punto es visible, comprobando si su ordenada es mayor que la del punto que le corresponda estar debajo de él (en la línea  $L_{n-1}$ ). ¿Cómo hacer esto?. Pues hay que guardar todos los valores de ordenada de cada línea que se dibuje si tal ordenada es mayor que la que existe en un punto de la línea anterior. Tales valores de ordenada pueden guardarse en un vector H, cuya expresión será:

$$
H(k_1, k_2, \dots, k_n) = (H_1, H_2, \dots, H_n)
$$

En cada componente guardaremos un valor de ordenada, correspondiente a un punto de una línea.

¿Qué estamos almacenando en ese vector?. Pues sencillamente, las ordenadas de las porciones de linea que son siempre mayores que sus predecesoras (en geometría des criptiva, a esta línea se le llama LINEA DE CONTORNO APARENTE) sobre la que haremos siempre la comparación para obtener si un punto es visible u oculto.

En la figura 9 podemos ver la perspectiva de una función construida por el primer método de barrido. En ella se puede observar como va evolucionando la línea de contorno aparente a posiciones  $L_0$ ,  $L_n$ ,  $L_p$ .<br>La línea  $L_0$  representa el valor inicial del vector H (Fig. 9.1).

La línea  $L_n$  reperesenta un valor intermedio de H (Fig. 9.2).

La línea L<sub>p</sub> representa un valor muy próximo al final de H (Fig. 9.3).

La metodología a seguir será la siguiente:

1) Empezar el dibujo por la línea **Lo.** 

2) Llenar las componentes  $H_i$  del vector  $H$  con las ordenadas de los puntos constitutivos de **Lo,** que no dependerán más que de la altura en el papel que utilizemos para dibujar.

3) Empezar a dibujar las líneas  $L_1$ ,  $L_2$ , etc. En cada punto que se dibuje de una linea, tendrá que ser comprobado si su ordenada es mayor o menor que la correspondiente de la línea anterior, que figurará en alguna componente del vector H. Si es mayor, habrá que renovar esa componente H, a la vez que se dibuja el punto. Si es menor, habrá que levantar pluma, no alterar el vector H y pasar al punto siguiente.

Hasta aquí la idea básica del tratamiento de los puntos visibles y ocultos. Una vez analizada, podemos pasar a ver las características de este vector H. En primer lugar hay que averiguar es el número de componentes. Este número dependerá de la cantidad de puntos qúe haya que memorizar pertenecientes a la línea de contorno aparente, los cuales a su vez dependerán de lo preciso que se haga el barrido.

El número mínimo de coordenadas del vector H vienes dado por la expresión:

$$
M = N \cdot \text{c}\n \text{u} \n \text{and} \n \text{res}^* \n \left[1 - \frac{(x_2 - x_1) \cos^2 a_1}{(y_2 - y_1) \cos^2 a_2}\right]
$$

El hecho de que M sea el mínimo número de componentes para definir H no excluye la posibilidad de que M sea mayor para así aumentar la precisión.

Tenemos ya el mínimo número de componentes de H. Sólo nos resta determinar la forma en que se ha de llenar el vector H.

 $-129-$ 

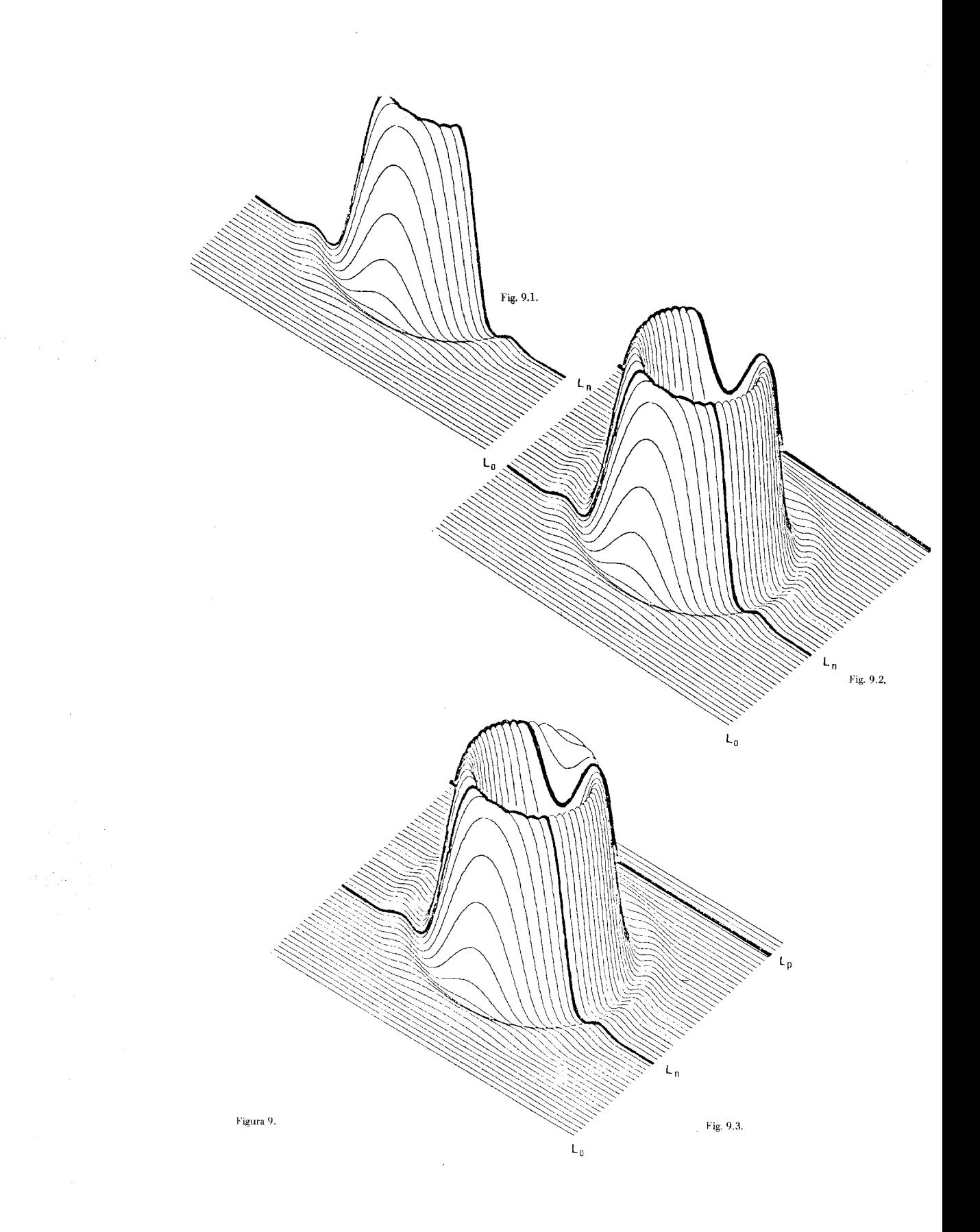

La función que liga la componente i del vector H con la posición del punto correspondiente en el plano es:

$$
i(x') = \frac{M-1}{x'_{C} - x'_{A}}(x' - x'_{A}) + 1
$$

donde el significado de cada término se puede ver en la figura 10.

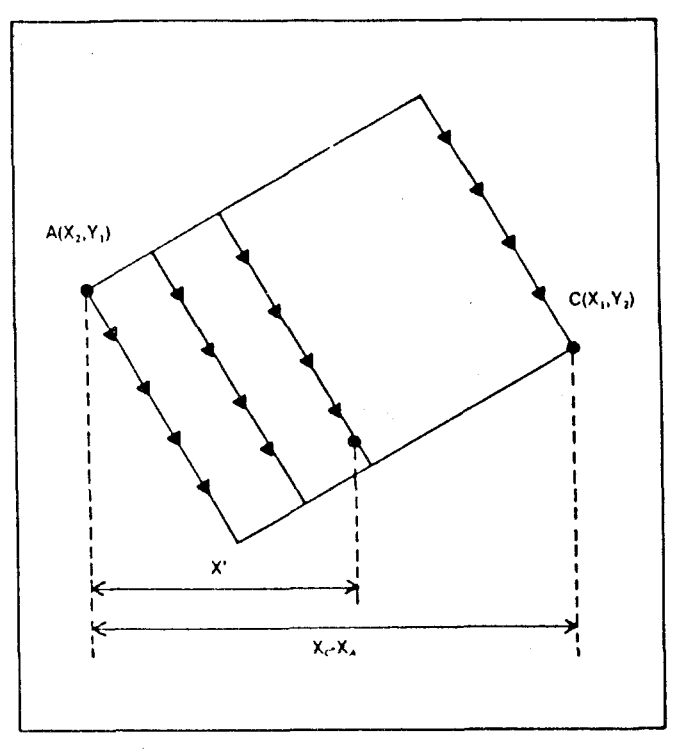

**Figura 10.** 

¿Es exacto el método seguido?. Hay que decir que es casi exacto. Cuando se trabaja en la práctica se puede comprobar que tomando el M mínimo, la mayoría de los dibujos salen totalmente correctos, excepto aquellos que tienen zonas muy abruptas o grandes irregularidades.

Si se quiere obtener más precisión, se puede recurrir a varias soluciones.

Solución A: En la figura 11, puede verse el detalle de lo que podrían ser dos líneas L<sub>1</sub> y L<sub>2</sub> del dibujo. Son quebradas yendo los segmentos entre puntos en los cuales se ha calculado la función.

Los puntos P'<sub>1</sub> y P'<sub>2</sub> son ocultos, de forma que cuando se va a aplicar el criterio visibilidad, el segmento  $P_1$  P' $_1$  no sería visto. Una solución es guardar en memoria los puntos A y B de la línea anterior, buscar la ecuación de la recta que pasa por A-B y la que pasa por P-P', hallar su punto de corte y dibujar entonces el segmento AC.

 $-131-$ 

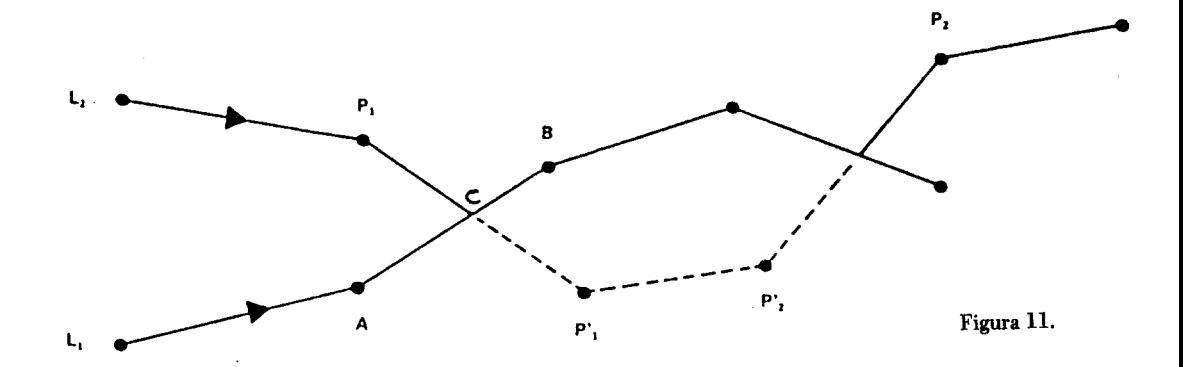

*Solución B:* La segunda solución es tomar para el punto C una ordenada que sea la media aritmética de las ordenadas de los puntos A y B.

*Solución C:* Consiste en hacer M mayor, e interpolar entre las posiciones del vector H no ocupadas, valores de ordenadas iguales a la última guardada, con lo cual, la distancia en anchura al dibujar, queda cubierta por un mayor número de puntos.

Esta solución está descrita en la figura **12.** 

Además, la combinación de las soluciones 1 y 3 da una representación muy buena de superficies con errores prácticamente inapreciables.

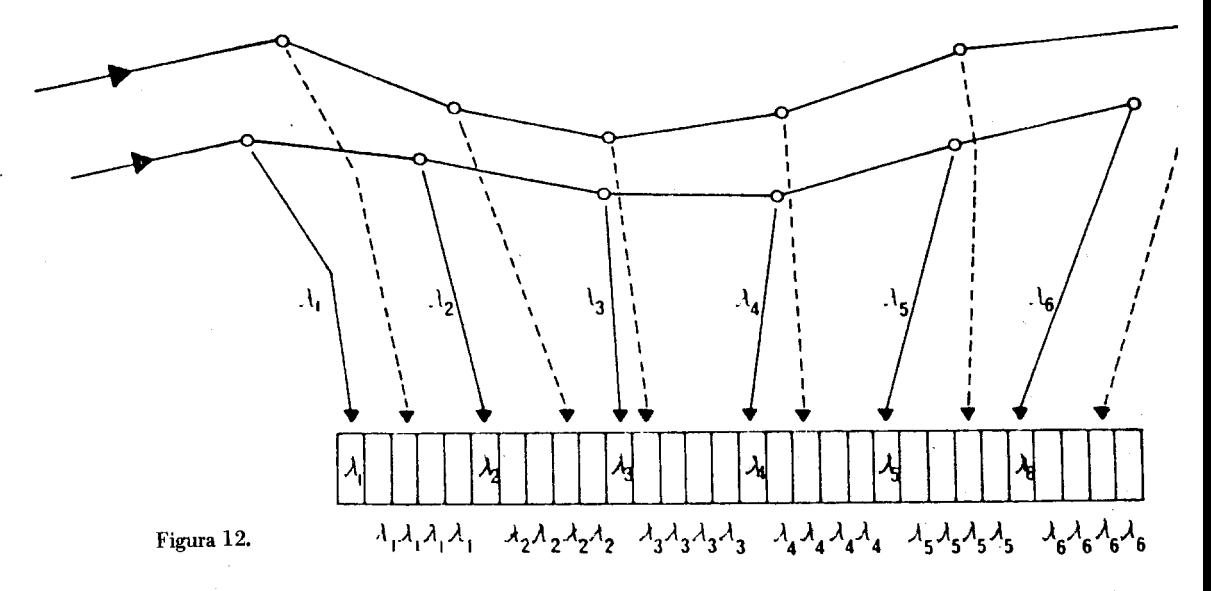

Finalmente, cabe añadir que la solución de puntos visibles y ocultos todavía está incompleta, pues falta aún otra regla para tratar aquellos puntos que estén por debajo de cualquier otra línea que constituya el dibujo. La solución consiste en crear un nuevo vector L, análogo al H, que se denomina LINEA DE CONTORNO APARENTE INFE-RIOR.

Así pues, para decidir si un punto es o no visto, tendremos que realizar las oportunas comparaciones con los vectores **H** y L.

### *3.4. Estructura del programa y salidas grdficas*

La estructura general del programa utilizado para realizar los mapas en perspectiva de potencial de mercado se ajusta al organigrama de la figura 13. En él se utiliza el tercer método de barrido, es decir, aquel en que la superficie real se sustituye por una multipoligonal.

Para solucionar el problema de las líneas ocultas se emplea una mezcla de los dos métodos descritos. Cuando se ha decidido si una línea es visible, entre los dos extremos de esta línea se efectúa una interpolación lineal en las componentes de las líneas de contorno aparentes correspondientes. En el caso de que uno de estos segmentos a trazar, sea mitad visible, mitad oculto, se halla el punto de intersección del segmento con la línea de contorno aparente y de estas dos partes que ahora se tienen se traza la que es visible.

Las láminas 1, 2, 3 y 4 recogen las salidas gráficas generadas por el programa. Se han procurado ordenar para que resulten comprensibles, efectuando un giro completo.

Se inicia en el gráfico a) de la lámina 1, donde aparece la región aragonesa contemplada desde el SW; se aprecia, al W de la figura la pequeña cumbre secundaria corres pondiente a Teruel, en tanto que la porción frontal, de la citada figura, corresponde al W real de Aragón, es decir las comarcas de Tarazona, Calatayud y Calamocha (ver mapa l). En las imágenes sucesivas, se hace girar la figura en sentido de las agujas del reloj hasta llegar al gráfico c) de la lámina Z, una perspectiva caballera, prácticamente igual a la primera figura descrita.

Las láminas 3 y 4, tienen por finalidad observar el efecto que produce el hecho de hacer más extensa la superficie, manteniendo el mismo valor de la coordenada z; claramente se aprecia que disminuye la precisión, aunque el efecto gráfico podría estar más próximo a la realidad.

### 4. CONCLUSIONES

El trazado de este tipo de mapas, reviste cierta dificultad, sobre todo en lo relativo a la creación del software específico, asi como a disponer de los equipos informáticos necesarios. Este inconveniente resulta más gravoso cuantas menos unidades se han de confeccionar; en definitiva, no es económico ni en esfuerzo ni en costo monetario, realizar todo el proceso para dibujar un solo mapa.

Sin embargo, debido a la mayor disponibilidad de medios informáticos y habida cuenta de que se realice un número razonable de mapas, estos ofrecen ciertas ventajas sobre los de isopletas, por su mayor expresividad, que permiten formarse idea de la distribución espacial de los fenómenos, aún a personas no familiarizadas con el manejo de mapas. Si a ello sumamos la rapidez de su trazado, son otras tantas razones a favor de la utilización de este tipo de cartografía, que viene a ser el equivalente del tradicional **cc** bloque diagrama".

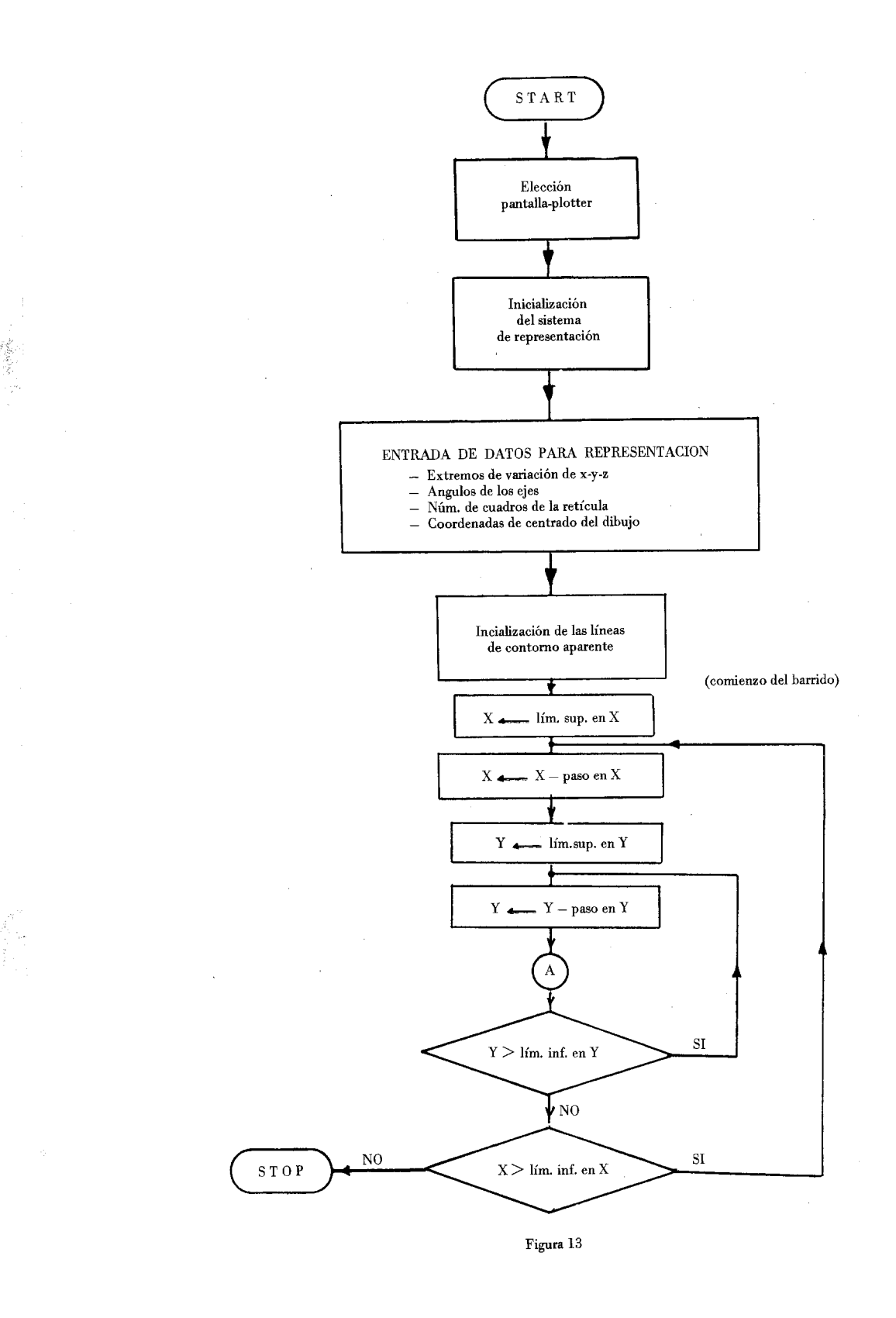

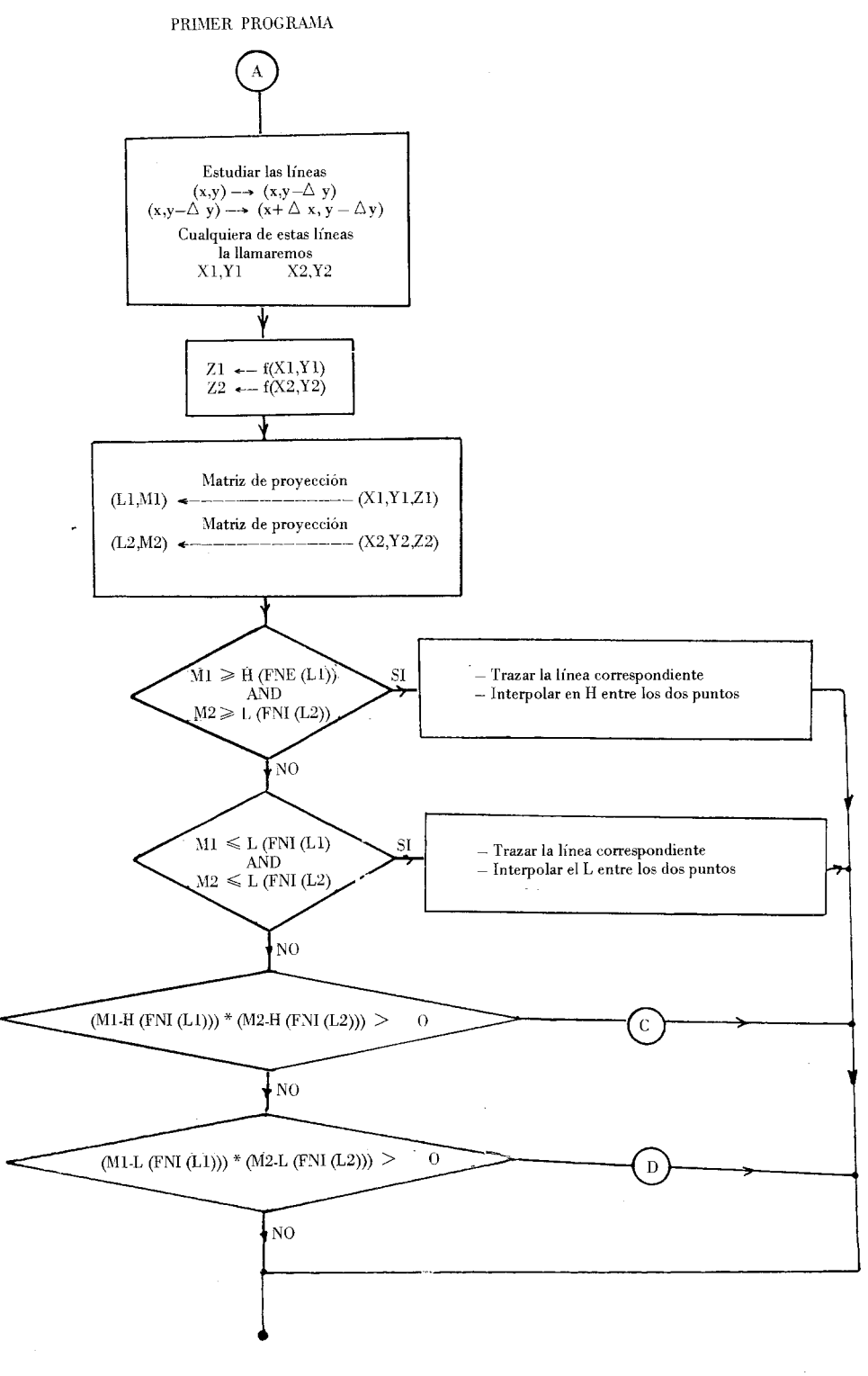

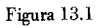

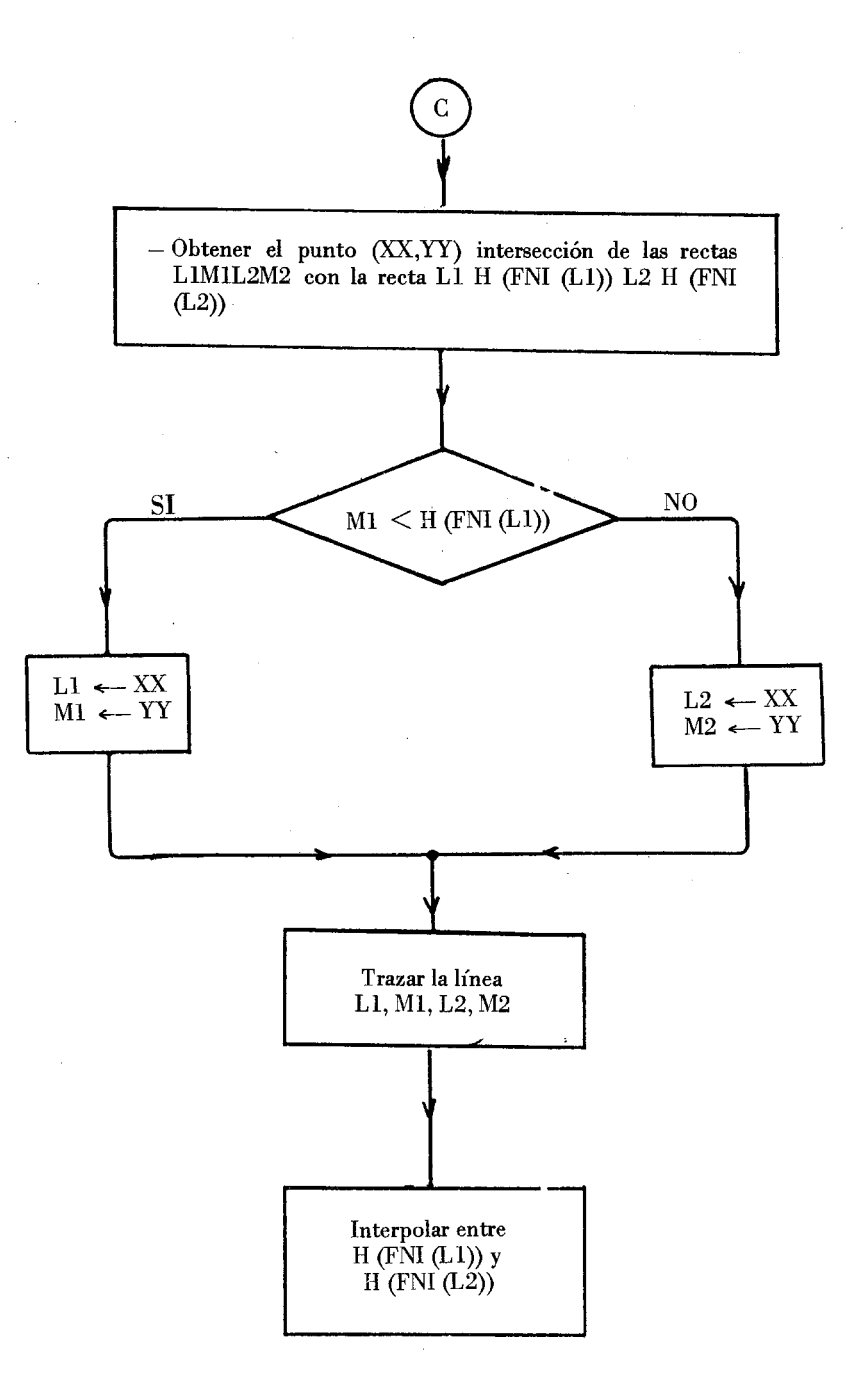

**El nudo D es idéntico al C sustituyendo H por L** 

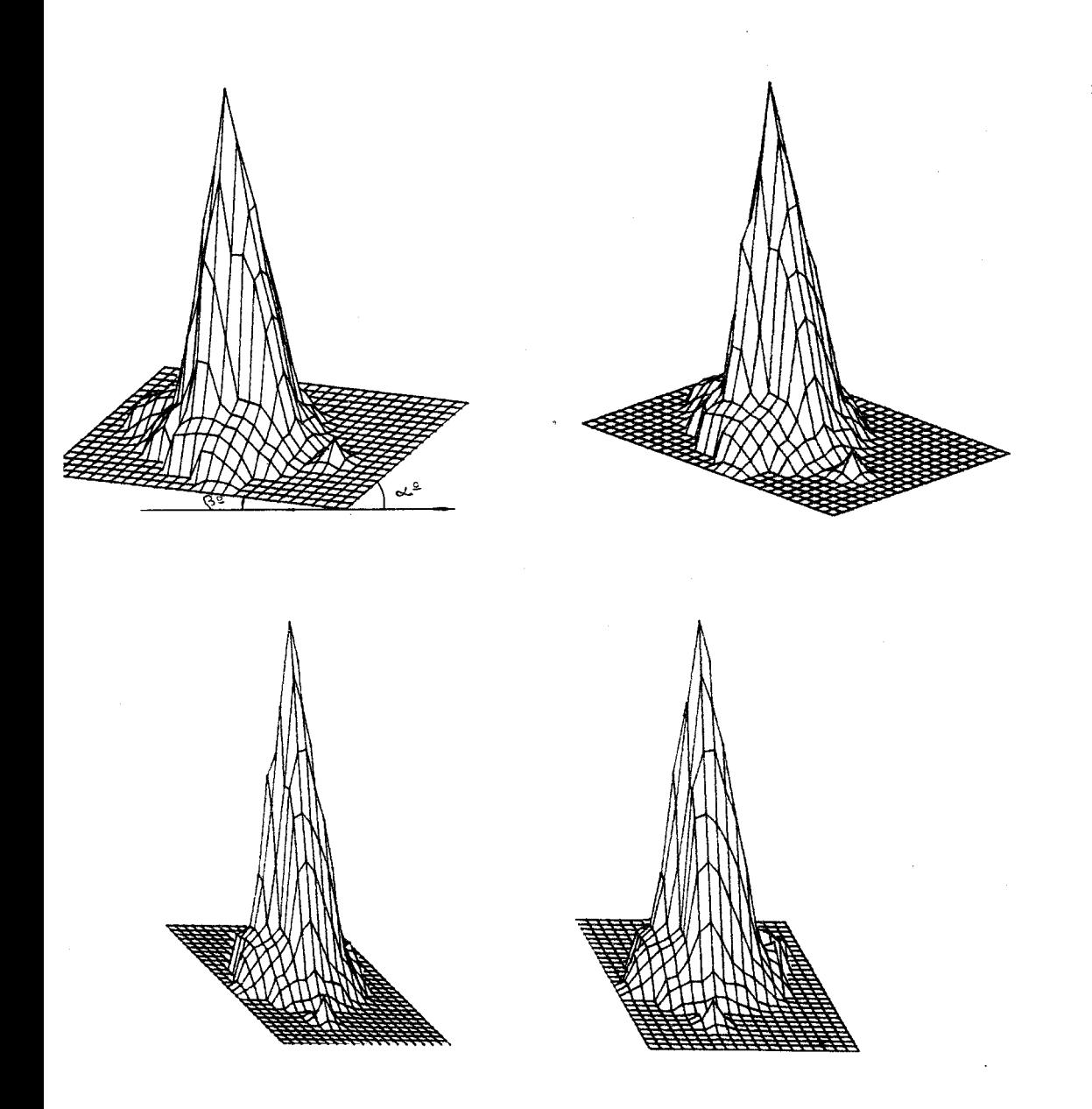

**Lámina l.-De izquierda a derecha y de arriba abajo: a) Perspectiva dimétrica; ángulos 41°, 7'. b) Perspectiva de ángulos 20°, 20°. c) Perspectiva de ángulos 0°, 45'. d) Perspectiva de ángulos 0°, 60'.** 

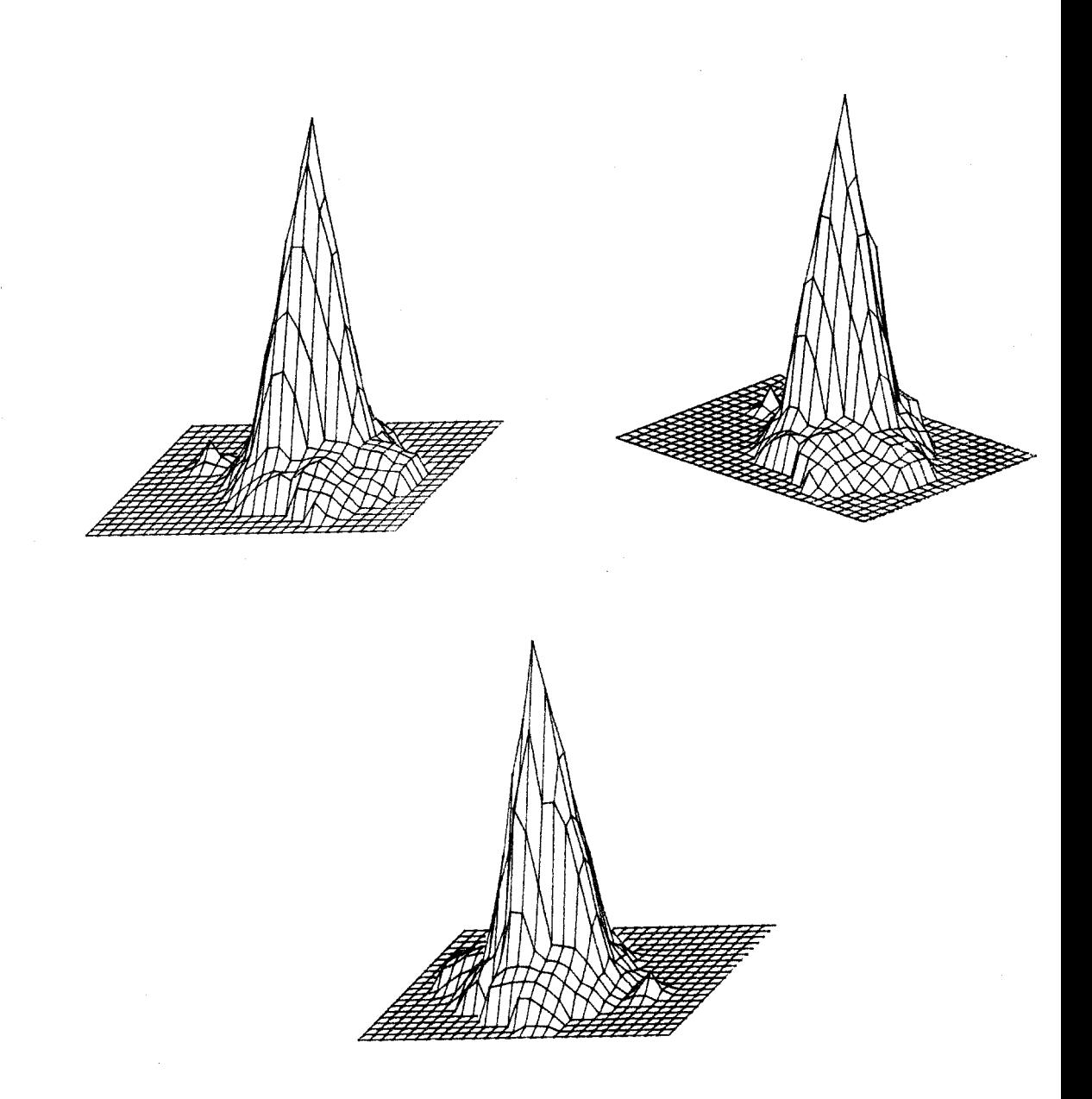

**Lámina 2.--De izquierda a derecha y de arriba abajo: a) Perspectiva caballera; ángulos 45O, 0'. b) Perspectiva de ángulos 20°, 20°. c) Perspectiva cabaliera; ángulos 45O, OO.** 

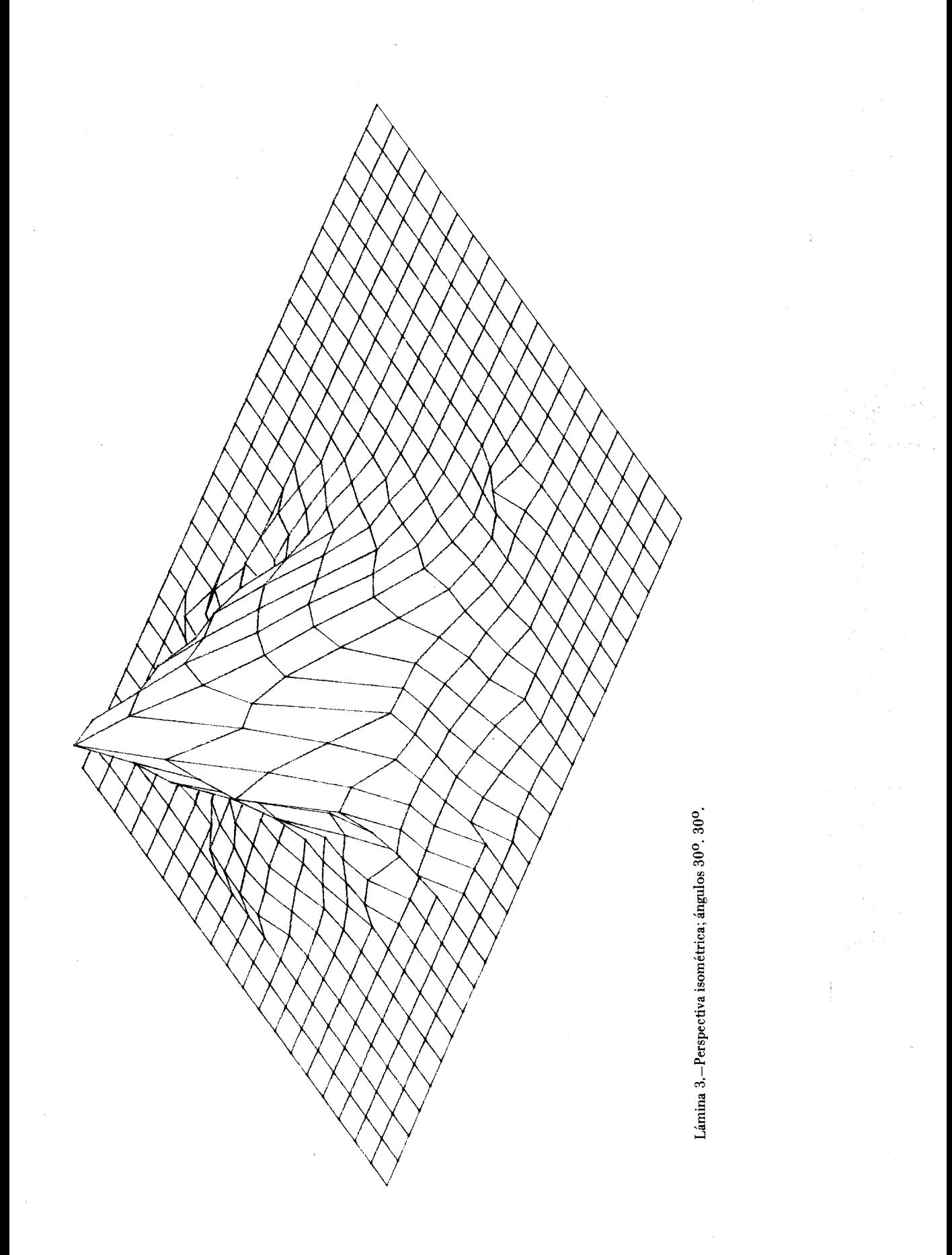

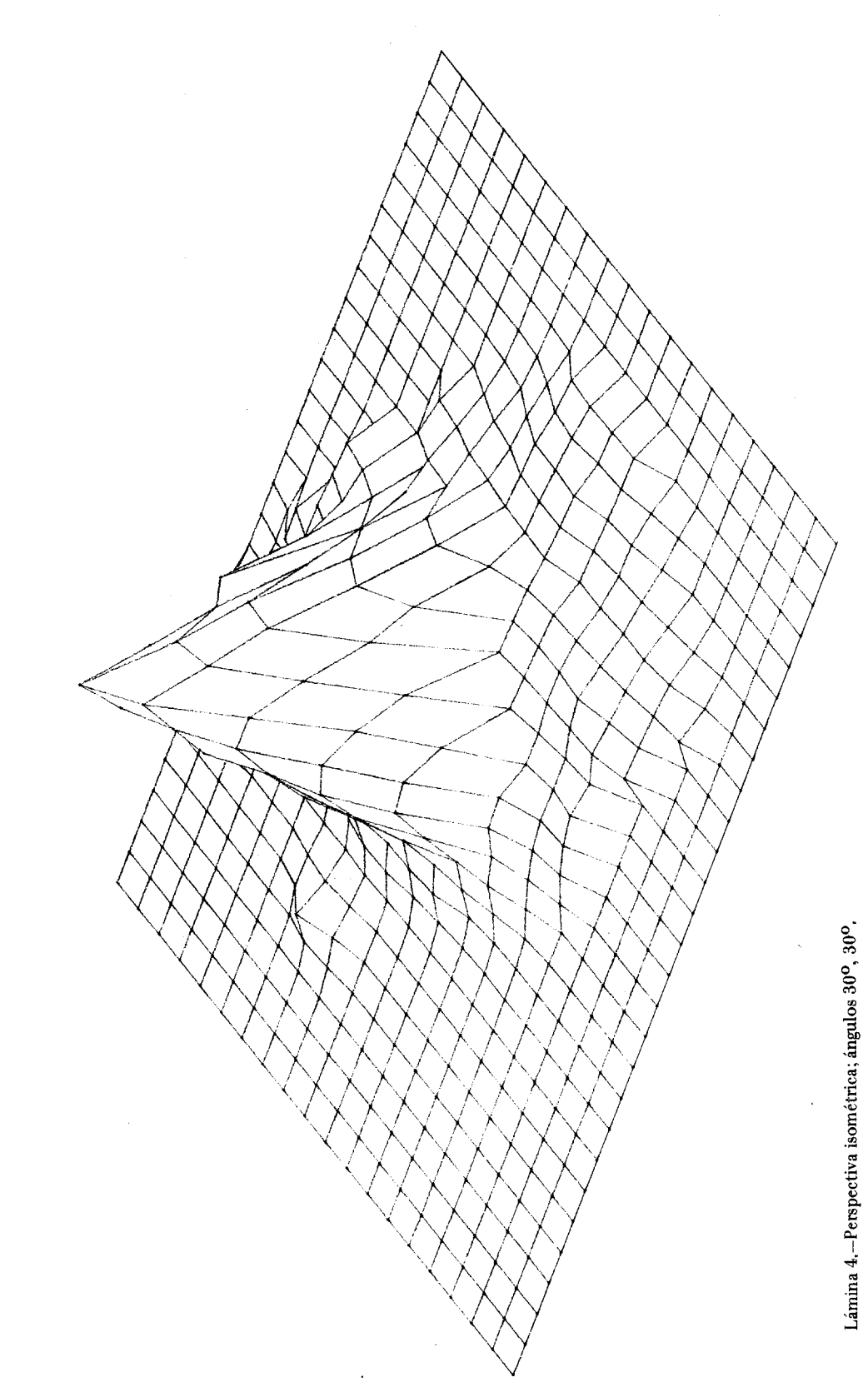

Ą

 $\overline{\phantom{a}}$ 

ANGELL, I. O. (1981): "A practical introduction to computer graphics". London, The MacMillan Press, Ltd.

PAGGETT, P. (1976): "Análisis locacional en Geografía Humana''. Barcelona, Gustavo *Giii.*  JOLY, F. (1979): "La cartografía". Barcelona, Ariel.

MONKHAUSE, F. J. y WILKINSON, H. R. (1966): "Mapas ydiagramas. Técnicas de elaboración y trazado". Barcelona, OikosTau.

NEWMAN, W. M. & SPROULL, R. F. (1979): "Principles of interactive computer graphics". New York; Mac Graw Hiil. Incluye extensa bibliografía comentada.

WARNTZ, W. (1959): "Toward geography of price". Filadelfia.